# **Elma Python Library** *Release*

May 25, 2015

#### Contents

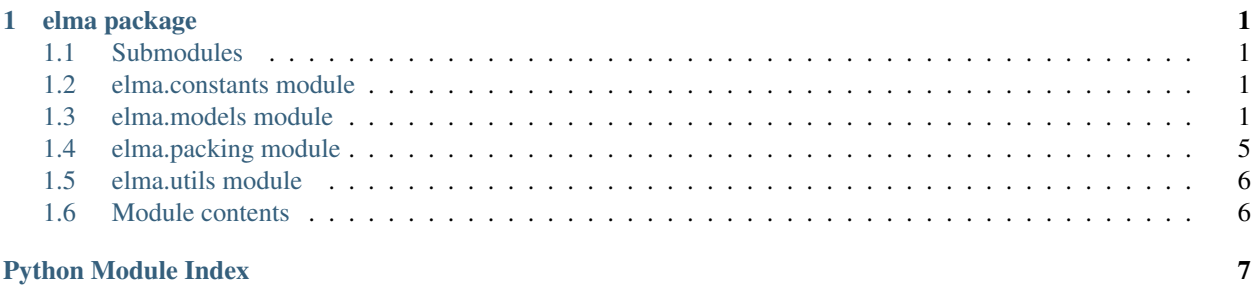

### **elma package**

### <span id="page-4-5"></span><span id="page-4-1"></span><span id="page-4-0"></span>**1.1 Submodules**

### <span id="page-4-2"></span>**1.2 elma.constants module**

### <span id="page-4-3"></span>**1.3 elma.models module**

#### <span id="page-4-4"></span>class elma.models.**Event**

Bases: object

Abstract base representation of a single replay event.

#### **time**

*float*

The time at which the event occurs, given in 625/273ths of a second.

class elma.models.**Frame** Bases: object

Represent a single replay frame. .. attribute:: position

*Point*

The position of the kuski in this frame in level coordinates.

#### **left\_wheel\_position**

*Point*

The position of the bike's left wheel in this frame relative to the position of the kuski.

#### **right\_wheel\_position**

*Point*

The position of the bike's right wheel in this frame relative to the position of the kuski.

#### **head\_position**

*point*

The position of the kuski's head in this frame relative to the position of the kuski.

#### **rotation**

*int*

The rotation of the kuski in 10000ths of a radian.

#### <span id="page-5-0"></span>**left\_wheel\_rotation**

*int*

The rotation of the bike's left wheel in 249/2/pi-ths of a radian.

#### **right\_wheel\_rotation**

*int*

The rotation of the bike's right wheel in 249/2/pi-ths of a radian.

#### **is\_gasing**

*boolean*

Whether or not the bike is gasing in this frame.

#### **is\_turned\_right**

*boolean*

Whether or not the bike is turned right in this frame.

#### **spring\_sound\_effect\_volume**

*int*

The spring sound effect volume for this frame.

#### class elma.models.**GroundTouchAEvent** Bases: [elma.models.Event](#page-4-4)

Represent a single replay ground touch A event.

#### class elma.models.**GroundTouchBEvent**

Bases: [elma.models.Event](#page-4-4)

Represent a single replay ground touch B event.

class elma.models.**LeftVoltEvent** Bases: [elma.models.Event](#page-4-4)

Represent a single replay left volt event.

#### class elma.models.**Level** Bases: object

Represent an Elastomania level.

#### **polygons**

*list*

A list of Polygons in the level.

#### **objects**

*list*

A list of Objects in the level.

#### **pictures**

*list*

A list of Pictures in the level.

#### **level\_id**

*int*

A unique unsigned 32bit integer level identifier.

<span id="page-6-0"></span>**name**

*string*

The name of level, which should be no longer than 50 characters long.

#### **lgr**

*string*

The name of the LGR used for this level, which should be no longer than 10 characters long.

#### **ground\_texture**

*string*

The name of the ground texture used for this level, which should be no longer than 10 characters long.

#### **sky\_texture**

*string*

The name of the sky texture used for this level, which should be no longer than 10 characters long.

class elma.models.**Obj**(*point*, *type*, *gravity=0*, *animation\_number=1*)

Bases: object

Represent an Elastomania level object, which can be one of: flower, food, killer, start.

#### **point**

*Point*

The 2D Point that represents the position of the object. type (int): The type of the object, which should be one of: Obj.FLOWER, Obj.FOOD, Obj.Killer, Obj.START.

#### **gravity**

#### *int*

The gravity of the object, if the object is a food object. It should be one of: Obj.GRAVITY\_NORMAL, Obj.GRAVITY\_UP, Obj.GRAVITY\_DOWN, Obj.GRAVITY\_LEFT, Obj,GRAVITY\_RIGHT.

**animation\_number**

*int*

The animation number of the object.

 $FLOWER = 1$ 

 $FOOD = 2$ 

**GRAVITY\_DOWN** = 2

**GRAVITY\_LEFT** = 3

**GRAVITY\_NORMAL** = 0

```
GRAVITY_RIGHT = 4
```

```
GRAVITY_UP = 1
```
 $KILLER = 3$ 

**START** = 4

class elma.models.**ObjectTouchEvent** Bases: [elma.models.Event](#page-4-4)

Represent a single replay object touch event.

<span id="page-7-0"></span>class elma.models.**Picture**(*point*, *picture\_name=''*, *texture\_name=''*, *mask\_name=''*, *distance=500*, *clipping=0*)

Bases: object

Represents an Elastomania level picture.

#### **point**

*Point*

The 2D Point that represents the position of the object.

#### **picture\_name**

*string*

The name of the picture resource to use, without .PCX, e.g. 'BARREL'.

#### **picture\_name**

*string*

The name of the texture resource to use, without .PCX, e.g. 'STONE1'.

#### **mask\_name**

*string*

The name of the texture resource to use, without .PCX, e.g. 'MASKHOR'.

#### **distance**

#### *int*

The z-ordering distance of the picture. Should be in the range 1-999.

#### **clipping**

*int*

The clipping of the picture. Should be one of: Picture.CLIPPING\_U, Picture.CLIPPING\_G, Picture.CLIPPING\_S.

#### **CLIPPING\_G** = 1

#### **CLIPPING\_S** = 2

#### **CLIPPING\_U** = 0

```
class elma.models.Point(x, y)
Bases: object
```
Represent a single 2D point.

#### **x**

*float*

The x-coordinate of the point.

#### **y**

*float*

The y-coordinate of the point.

class elma.models.**Polygon**(*points*, *grass=False*) Bases: object

Represents an Elastomania level polygon.

#### **points**

*list*

A list of Points defining the polygon contour.

#### <span id="page-8-1"></span>**grass**

*boolean*

A boolean deciding wether or the polygon is a grass polygon.

#### class elma.models.**Replay**

Bases: object

Represent an Elastomania replay.

#### **is\_multi**

*boolean*

Whether or not the replay is a multiplayer replay.

#### **is\_flagtag**

*boolean*

Whether or not the replay is a flagtag replay.

#### **level\_id**

*int*

The unique identifier of the level this replay is from.

#### **level\_name**

*string*

The name of the level this replay is from.

#### **frames**

*list*

The frames of this replay.

#### **events**

*list*

The events of this replay.

**get\_exact\_duration\_in\_seconds**() Calculates the exact replay duration in seconds.

class elma.models.**RightVoltEvent**

Bases: [elma.models.Event](#page-4-4)

Represent a single replay right volt event.

class elma.models.**TurnEvent**

Bases: [elma.models.Event](#page-4-4)

Represent a single replay turn event.

### <span id="page-8-0"></span>**1.4 elma.packing module**

```
elma.packing.pack_level(item)
```
Pack a level-related item to its binary representation readable by Elastomania.

elma.packing.**pack\_replay**(*item*)

Pack a replay-related item to its binary representation readable by Elastomania.

#### elma.packing.**unpack\_level**(*data*)

Unpack a level-related item from its binary representation readable by Elastomania.

<span id="page-9-2"></span>elma.packing.**unpack\_replay**(*data*)

Unpack a replay-related item from its binary representation readable by Elastomania.

### <span id="page-9-0"></span>**1.5 elma.utils module**

```
elma.utils.null_padded(string, length)
```
Force a string to a given length by right-padding it with zero-bytes, clipping the initial string if neccessary.

### <span id="page-9-1"></span>**1.6 Module contents**

Python Module Index

### <span id="page-10-0"></span>e

elma, [6](#page-9-1) elma.constants, [1](#page-4-2) elma.models, [1](#page-4-3) elma.packing, [5](#page-8-0) elma.utils, [6](#page-9-0)

### A

animation\_number (elma.models.Obj attribute), [3](#page-6-0)

### C

clipping (elma.models.Picture attribute), [4](#page-7-0) CLIPPING\_G (elma.models.Picture attribute), [4](#page-7-0) CLIPPING\_S (elma.models.Picture attribute), [4](#page-7-0) CLIPPING\_U (elma.models.Picture attribute), [4](#page-7-0)

# D

distance (elma.models.Picture attribute), [4](#page-7-0)

# E

elma (module), [6](#page-9-2) elma.constants (module), [1](#page-4-5) elma.models (module), [1](#page-4-5) elma.packing (module), [5](#page-8-1) elma.utils (module), [6](#page-9-2) Event (class in elma.models), [1](#page-4-5) events (elma.models.Replay attribute), [5](#page-8-1)

# F

FLOWER (elma.models.Obj attribute), [3](#page-6-0) FOOD (elma.models.Obj attribute), [3](#page-6-0) Frame (class in elma.models), [1](#page-4-5) frames (elma.models.Replay attribute), [5](#page-8-1)

# G

get\_exact\_duration\_in\_seconds() (elma.models.Replay method), [5](#page-8-1) grass (elma.models.Polygon attribute), [4](#page-7-0) gravity (elma.models.Obj attribute), [3](#page-6-0) GRAVITY\_DOWN (elma.models.Obj attribute), [3](#page-6-0) GRAVITY LEFT (elma.models.Obj attribute), [3](#page-6-0) GRAVITY\_NORMAL (elma.models.Obj attribute), [3](#page-6-0) GRAVITY\_RIGHT (elma.models.Obj attribute), [3](#page-6-0) GRAVITY UP (elma.models.Obj attribute), [3](#page-6-0) ground\_texture (elma.models.Level attribute), [3](#page-6-0) GroundTouchAEvent (class in elma.models), [2](#page-5-0) GroundTouchBEvent (class in elma.models), [2](#page-5-0)

# H

head\_position (elma.models.Frame attribute), [1](#page-4-5)

### I

is\_flagtag (elma.models.Replay attribute), [5](#page-8-1) is\_gasing (elma.models.Frame attribute), [2](#page-5-0) is multi (elma.models.Replay attribute), [5](#page-8-1) is turned right (elma.models.Frame attribute), [2](#page-5-0)

### K

KILLER (elma.models.Obj attribute), [3](#page-6-0)

### L

left\_wheel\_position (elma.models.Frame attribute), [1](#page-4-5) left\_wheel\_rotation (elma.models.Frame attribute), [1](#page-4-5) LeftVoltEvent (class in elma.models), [2](#page-5-0) Level (class in elma.models), [2](#page-5-0) level id (elma.models.Level attribute), [2](#page-5-0) level\_id (elma.models.Replay attribute), [5](#page-8-1) level name (elma.models.Replay attribute), [5](#page-8-1) lgr (elma.models.Level attribute), [3](#page-6-0)

# M

mask\_name (elma.models.Picture attribute), [4](#page-7-0)

### N

name (elma.models.Level attribute), [2](#page-5-0) null\_padded() (in module elma.utils), [6](#page-9-2)

# O

Obj (class in elma.models), [3](#page-6-0) objects (elma.models.Level attribute), [2](#page-5-0) ObjectTouchEvent (class in elma.models), [3](#page-6-0)

### P

pack\_level() (in module elma.packing), [5](#page-8-1) pack\_replay() (in module elma.packing), [5](#page-8-1) Picture (class in elma.models), [3](#page-6-0) picture\_name (elma.models.Picture attribute), [4](#page-7-0)

pictures (elma.models.Level attribute), [2](#page-5-0) Point (class in elma.models), [4](#page-7-0) point (elma.models.Obj attribute), [3](#page-6-0) point (elma.models.Picture attribute), [4](#page-7-0) points (elma.models.Polygon attribute), [4](#page-7-0) Polygon (class in elma.models), [4](#page-7-0) polygons (elma.models.Level attribute), [2](#page-5-0)

# R

Replay (class in elma.models), [5](#page-8-1) right\_wheel\_position (elma.models.Frame attribute), [1](#page-4-5) right\_wheel\_rotation (elma.models.Frame attribute), [2](#page-5-0) RightVoltEvent (class in elma.models), [5](#page-8-1) rotation (elma.models.Frame attribute), [1](#page-4-5)

# S

sky\_texture (elma.models.Level attribute), [3](#page-6-0) spring\_sound\_effect\_volume (elma.models.Frame attribute), [2](#page-5-0) START (elma.models.Obj attribute), [3](#page-6-0)

# T

time (elma.models.Event attribute), [1](#page-4-5) TurnEvent (class in elma.models), [5](#page-8-1)

# $\bigcup$

unpack\_level() (in module elma.packing), [5](#page-8-1) unpack\_replay() (in module elma.packing), [5](#page-8-1)

# X

x (elma.models.Point attribute), [4](#page-7-0)

# Y

y (elma.models.Point attribute), [4](#page-7-0)